# **CORTEX EBC**

## 2010-2015 Chevrolet Camaro SS Specific Instructions

Rev 1.0.0

### WIRING

The 2010-2015 Camaro ECM is in the passenger side of the engine bay. The ECM has two large connectors. Power, RPM, vehicle speed, and TPS signals can be accessed at these connectors.

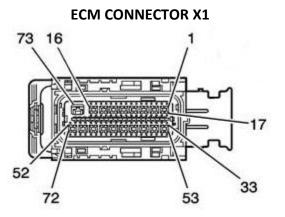

The Cortex EBC wiring harness should be connected to the 73-pin X1 ECM connector as outlined in the following table.

| CORTEX EBC SIGNAL  | ECM SIGNAL                  | ECM PIN # | ECM WIRE COLOR             |
|--------------------|-----------------------------|-----------|----------------------------|
| +12V Power         | Switched ECM Power          | 19        | Pink                       |
| Ground             | Connect to Chassis Near EBC | N/A       | N/A                        |
| Engine Speed (RPM) | Tach Output (Unpinned)      | 48        | Use GM E38 ECM Install Kit |
| Vehicle Speed      | VSS Output (Unpinned)       | 57        | Use GM E38 ECM Install Kit |

### ECM CONNECTOR X2

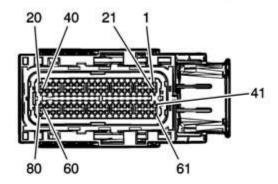

The Cortex EBC wiring harness should be connected to the 80-pin X2 ECM connector as outlined in the following table.

| CORTEX EBC SIGNAL | ECM SIGNAL | ECM PIN # | ECM WIRE COLOR |
|-------------------|------------|-----------|----------------|
| TPS*              | TPS Input  | 65        | Dark Green     |

\* Optional for TPS based boost control and output activation.

## **VEHICLE CONFIGURATION SETTINGS**

### **RPM DETECTION:**

- Pulses Per Cycle: 4
- Rotations Per Cycle: 2

#### SPEED DETECTION:

- Pulses Per Mile: 4,000
- VSS Scaler: None

#### **GEAR DETECTION:**

• EVS Ratios: Determine using EVS Ratio displayed by logger while driving in each gear.

### **GPI CONFIGURATION FOR TPS:**

- Mode: TPS
- Min TPS Voltage: Enter GPI Raw displayed by logger when throttle is closed (around 0.0 V).
- Max TPS Voltage: Enter GPI Raw displayed by logger when throttle is open (around 5.0 V).